# Photoshop 2021 (Version 22.4.2) Torrent [32|64bit] {{ upDated }} 2022

Installing Adobe Photoshop is fairly easy. The first step is to visit the Adobe Photoshop website, download the software, and install it. After the installation is complete, locate the exe file and run it. Once the installation is complete, you will see a program interface like the one shown above. To simplify things, you can press the 'yes' button on the screen. After this, the installation is complete. Installation and cracking Adobe Photoshop is very simple. First, you need to download Adobe Photoshop on your computer. Then, you need to find the installation.exe file and run it. Once the installation is complete, you must find the crack file and run it. Next, you must enter the serial number that was generated by the crack. Once you have the serial number, you cannot do anything to the software without it. You will have a fully functional version of the software.

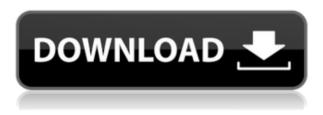

#### Want to Learn More?

The products and services in this review were provided to me free of charge or at discounted prices by the manufacturer, publisher, distributor or service provider for the purpose of product evaluation. I maintain independence with my editorial opinions and thoughts about the products and services in this review and reserve the right to furnish commentary or opinions on such products, services or companies. In this case, I was not required to write a positive review and all opinions are entirely my own. Unless stated otherwise, I have received no compensation for my reviews. That disclosure is required by the Federal Trade Commission and Comptroller of the Currency's regulations. In no event shall D.N. Perceptions or the author(s) of this review be liable for any direct or indirect damages arising out of the use or inability to use a product or service documented in this review. If you have any questions about the products or offers of a service provider for products or services documented in this review, please contact D.N. Perceptions.'

Adobe Photoshop Sketch for the iPad Pro, by contrast, doesn't care if you're in the bathroom, law enforcement is monitoring the feed, or you're in the back of a bank vault. It just keeps working.

You can open your Photoshop Sketch file in the cloud, but have the file always be on your device in the background while you work on it. You can also work in the cloud on Dropbox or Google Drive, but drop it back on to the iPad Pro, and it stays open in the foreground the way it would on a desk or at a computer.

## Download Photoshop 2021 (Version 22.4.2)With Licence Key For Windows 2023

At Adobe, we believe that the web is a platform for the future. It is where the next generation of creatives and consumers will come together, where new technologies will be born, and where the future of the creative process will be defined. The web has helped to democratize the process of creation in so many ways. We believe that it can help to democratize the creative process by democratizing the creation tools. We're excited that we're starting to see the web evolve into a more powerful creative tool that can support the same level of creativity that was once reserved for professional tools and mediums. In 2020 we introduced a web storage API and we were excited to see how this would be used — and how wide its impact would be. In the first two months of 2021, we launched a new web browser extension API that makes the creation of responsive websites and web experiences much easier. And in March of this year, we launched the first preview of a new feature in the next version of the official web browser — WebAssembly. With this new technology, a web application can be literally built in the browser, bringing the power of native applications to the web.

This can be slightly overwhelming because there are a few different Creative Cloud plans to pick from according to what your area of interest is. To make things simple there are 3 different options that you will have to choose from that include Photoshop. First the 'Photography' plan which is \$9.99/mo and grants you access to Adobe Photoshop and also Adobe Lightroom which is a program that allows for detailed photo editing. This is a great value considering the second option is \$20.99/mo for use of only Photoshop. The third and final option which I think is the best option is the Student and Teacher plan that is \$19.99/mo and includes access to every Adobe program available. This is an amazing value because you get access to everything Adobe has to offer. From there you can learn and try new programs that Adobe offers to see what your favorite is.

e3d0a04c9c

## Download free Photoshop 2021 (Version 22.4.2)Serial Key Product Key Full [Win/Mac] {{ Hot! }} 2023

Adobe Photoshop is one of the most popular graphic design applications. Its powerful tools and intuitive interface make it a top choice for designers, photographers, and illustrators. Adobe Photoshop CS6 is a comprehensive, professional image-editing application with state-of-the-art tools for increased productivity and an ease of use that inspires creativity. Photoshop support has always been at the heart of all of our image-editing tools. We are proud to say that Photoshop CS6 is the best version of Photoshop yet. It continues to be a major milestone in the company's history and product portfolio. Photoshop CS6 provides the tools and workflows you need to be more productive and creative—and do more of it. New Photoshop features include:

- Share for Review an extension of the collaborative editing capabilities introduced in Photoshop CC 2018 that enables users to easily collaborate and collaborate for review without leaving Photoshop
- The redesigned Lightroom mobile app available on iPhone and iPad now also gives users access to Photoshop's non-destructive editing tools in a single app and allows them to move seamlessly between the two when editing images in either of the apps
- A revamped web experience powered by Adobe Sensei AI a new AI technology that enables data-driven content creation, annotation, and analysis across multiple devices and platforms
- Single-click Edit Delete a new one-click Delete tool for quick image editing, especially for people who like to quickly disconnect and reconnect objects as they're editing their images or even replace complex objects in the image file with a single action. This is made possible by a combination of new smart selection technology and the new Delete tool that allows users to replace objects in a single action. This is also available in Photoshop CC 2019 with the Delete by Color feature.

download zeplin plugin for photoshop download vectors for photoshop download video tutorial photoshop free download vector action photoshop download video photoshop download photoshop update download photoshop untuk windows 10 download photoshop ubuntu download photoshop uptodown download photoshop untuk windows 7 Browsing, rotating, cropping, masking, and resizing are some of the basic image editing tasks that any graphic designer should be able to perform using a standard graphic editor. With Photoshop, the design pro can perform these operations efficiently and any rarity. The power of Photoshop in creating large high quality graphic designs is at its peak. All the data in the designs are saved as separate layers, which makes it easier to make changes to the colors, lines, and texts. These layers are also referred to as document layers. The brushes in the Photoshop are designed to suit every profession and the creative nature of the user. One can select the desired button from the menu options that make short work of the image editing task. Another Photoshop feature is the layer selection, where the stylized icons are available. This feature helps to find out the exact contents of the image layers. Along with this, a completely translucent background can be created to reuse the content of the existing image and keep some portions used as layers. Photoshop also boasts about the file selection and create layers. These features might be beneficial for designers to create a single image layer and add other elements on it. This feature gives a superb level of customization for the users. The Photoshop is a reliable software to create graphic designs, logos, web graphics, and other media. It allows users to keep the types of images, designs, or fonts within Photoshop's extension.

Independent from Photoshop, Adobe has also revealed that in addition to Photoshop on the web 2018, expect to see additional tools and updates as and when they are ready, and that the current set is likely to remain the same for a long time. The features of the visual functionality from the box. Adobe also confirmed that Photoshop will make the leap to the web this year in a partnership between Odysels and Adobe. It will be usable on a range of modern browsers for desktop and mobile. Creative Cloud members will receive the ability to download their work directly to the web in this year's release. Sometimes it can be hard to remember that Photoshop is a splinter brand that has grown from some of the original Photoshop features. But, on the day they decided to bring good looking edits into a web-based format, they created a tool that changed the way millions of people take, enhance, and share their photos. And since it got off the ground, it has been leading the way to more enhanced features. With web-based editing, everybody can participate in the technology because this all happens through the web, and it brings in the same wonders that Photoshop provides. Our mission with Friday Teardown is to give you, the consumer, an in-depth look at the inside of an Apple device. Whether it's a watch, a gadget, or even a phone, we're taking a look at each Apple product under the hood. We take the device out of the box, tear it down, check out all of the ins and outs of the new hardware, software, and other aspects of the device.

https://soundcloud.com/apneligesch1978/mass-effect-andromeda-108-patchdownload https://soundcloud.com/kokerivagyimz/windows9ultimateisofreedownload https://soundcloud.com/ahecjonto8/guththila-kavya-sinhala-pdf-free https://soundcloud.com/apsaytolucab/bmw-dis-v44-v57-sss-v32-amp-tis-v8-gt 1-inpa-ediabas-diagnostic-software https://soundcloud.com/ncossiflebath1983/xtools-pro-92-31 https://soundcloud.com/borissa47/pci-serial-port-driver-windows-7-32-bit-do wnload https://soundcloud.com/lingpresarfar1980/pharaoh-download-completo-port

```
<u>ugues</u>
```

As Substance Designer advances, you'll soon see the new bridges that will connect your assets to PS simultaneously. Among other things, this will allow you to use various types of files, such as Layers, 3D and video, in Substance Designer to create a smart and unified workflow. You can apply effects and control settings to different versions in PS layer and replace or remove parts of assets in the collection, and get a smooth preview in the designer. You'll also be able to send the asset workflow to Photoshop, download the PSDs and use them to edit your assets in PS, all in a single user interface. Photoshop CC 2021 will also see the introduction of a new UI designed for multi-person projects, with a new workflow experience for more natural illustration and animation. In Photoshop Elements, we're working on a new photo feature set that includes advancements such as the ability to copy/paste live off of any device, including an upcoming touchbased feature set, and solid completion of 3D and video support. Additionally, new versions of the current Elements line - including Canvas and Air 's newest features are being introduced. Workflows are at the very core of what Photoshop is all about. This is why we're so excited to be exploring how to better enable users to manage their work, both for novices and for people of all levels of skill. In this release we're doing something never before done: we're rethinking Photoshop's core workflows and will be providing the public with the opportunity to test these ideas early. We expect to roll them out in the coming weeks to see what you think.

### 2. Smart filters

A new feature in Photoshop allows users to apply filters in the background and then move their layer around the image without having to reload the filter or restart the app. In the last version, users needed to reload the filter, save it and then reload the document to apply the filter. The new design makes it easier to apply motion blur, vignette and the like without having to reload the document. **3. Improvements in Layer Mask**  Photoshop layers have always been a bit of an Achilles' heel for designers. With the previous version, the layer mask could have a few holes or included minor edits at the edges of the mask that would then be visible when a user went to apply the move tool. The first release of this new feature, Smart Mask (Beta) allows users to set the mask to only include the areas that they select and run the risk of making only a select few changes to an entire

#### image. 4. Airbrushing in browser and the desktop

Photoshop has been a business-critical, widely used tool for editing photos for decades. In the past, Airbrushing tools that were embedded within the interface can either be highly powerful or lacking in terms of ease of use. The new features will enable users to access all their Airbrushing planes in the browser, while also creating and sharing Airbrushing presets from anywhere. **5. Single-click Edit and Fill** 

Photoshop editors have been frustrated for years by needing to drag and drop tiny anchor points to select an object, crop the image or add a layer mask. Adobe has created a new tool based on AI (artificial intelligence) that promises to replace those techniques with a single click. Adobe has similar versions of this feature in other imageediting tools on the Mac, but the new version is the first to work in the browser.